## DCS-2210 FW ver. 1.0

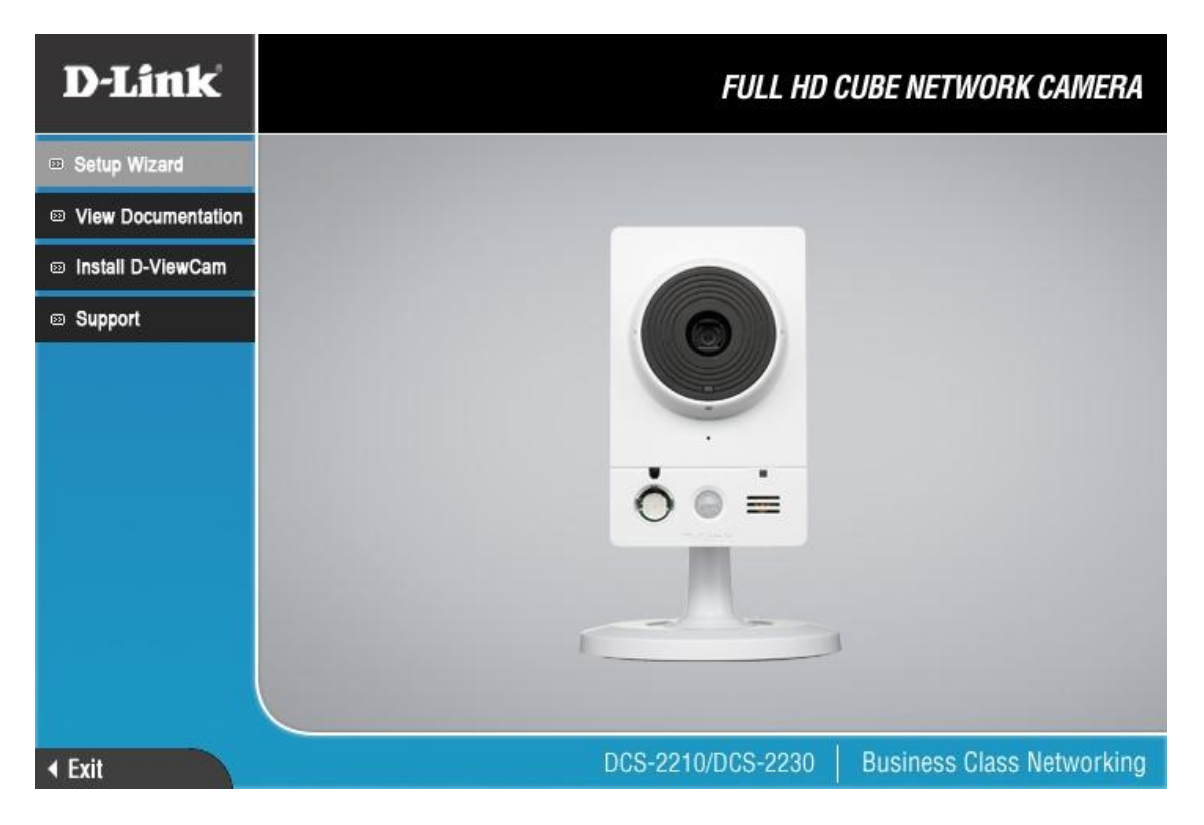

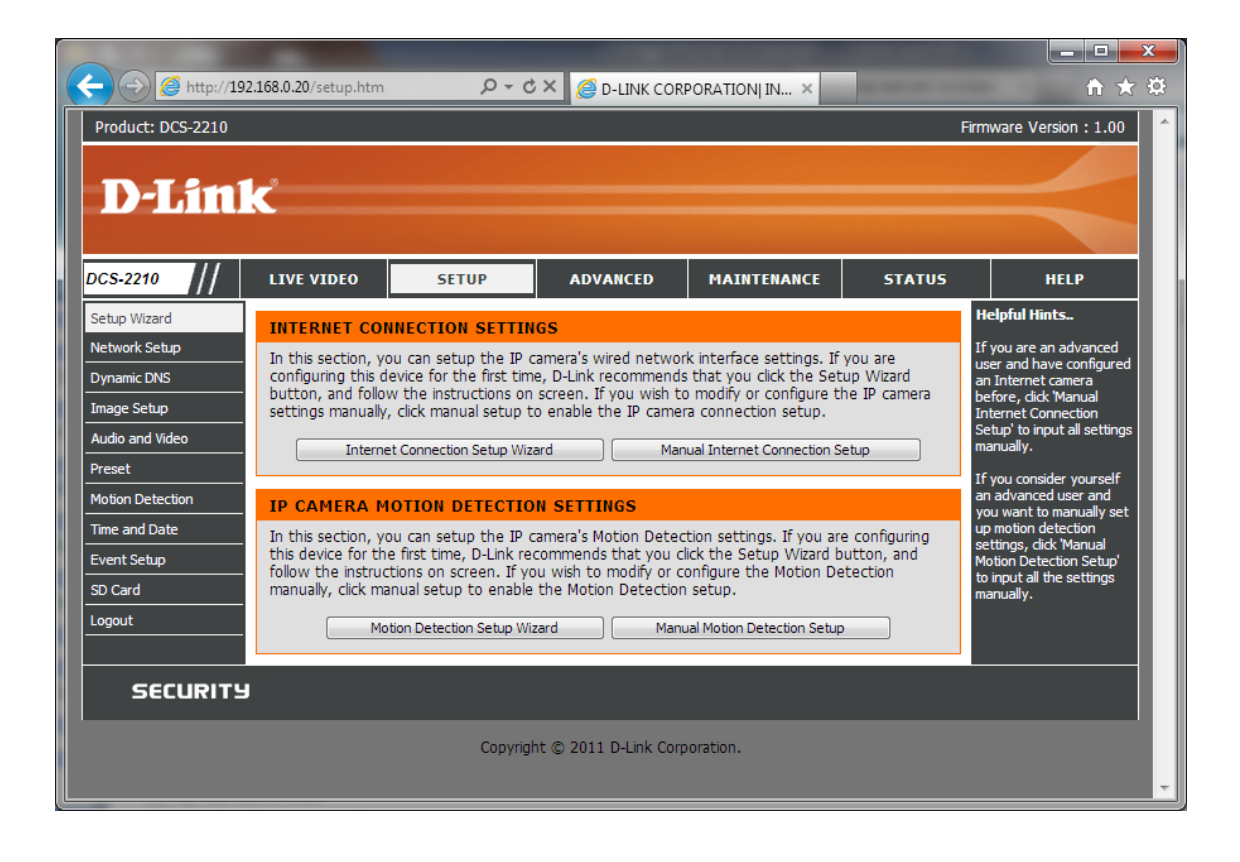

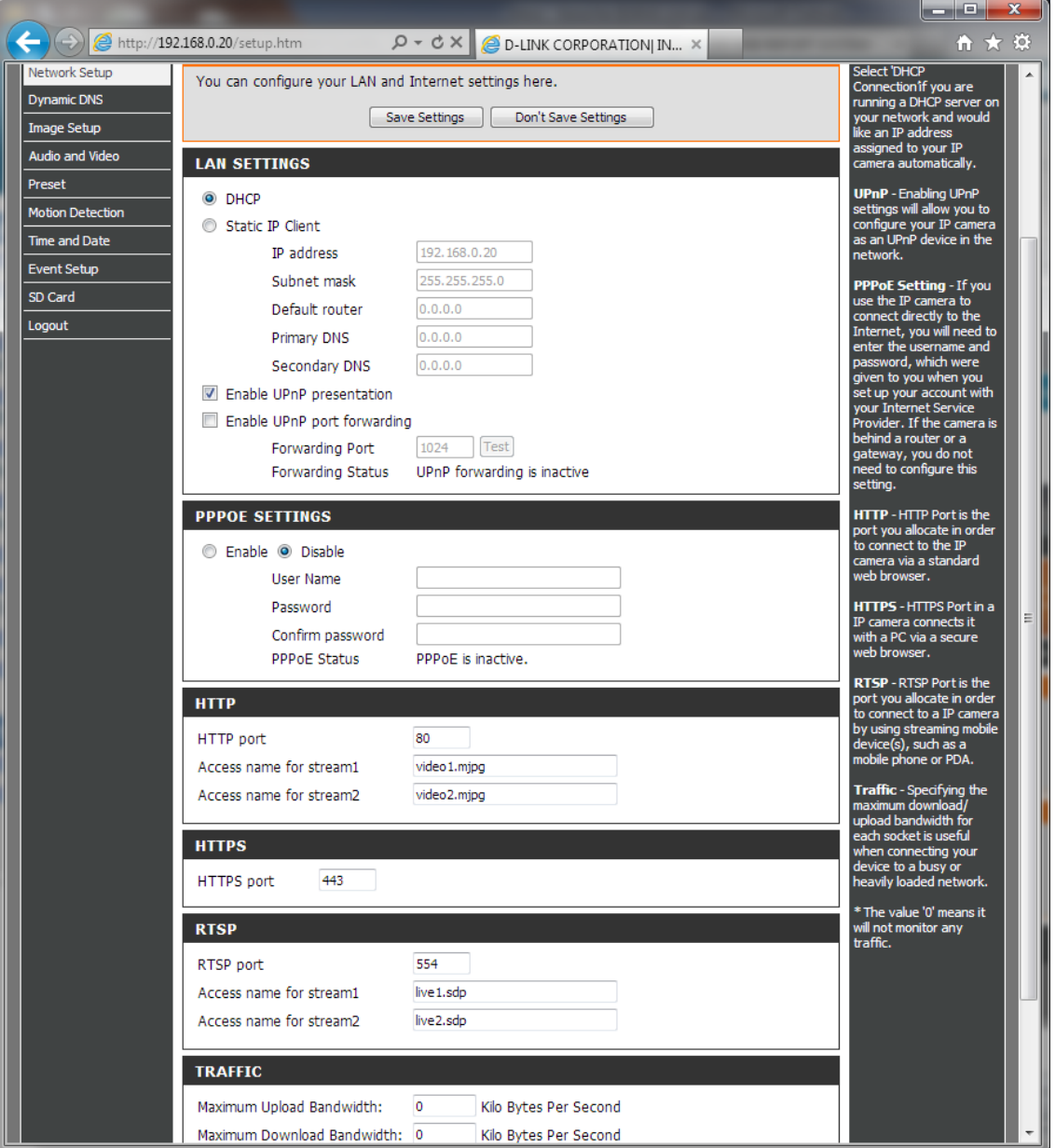

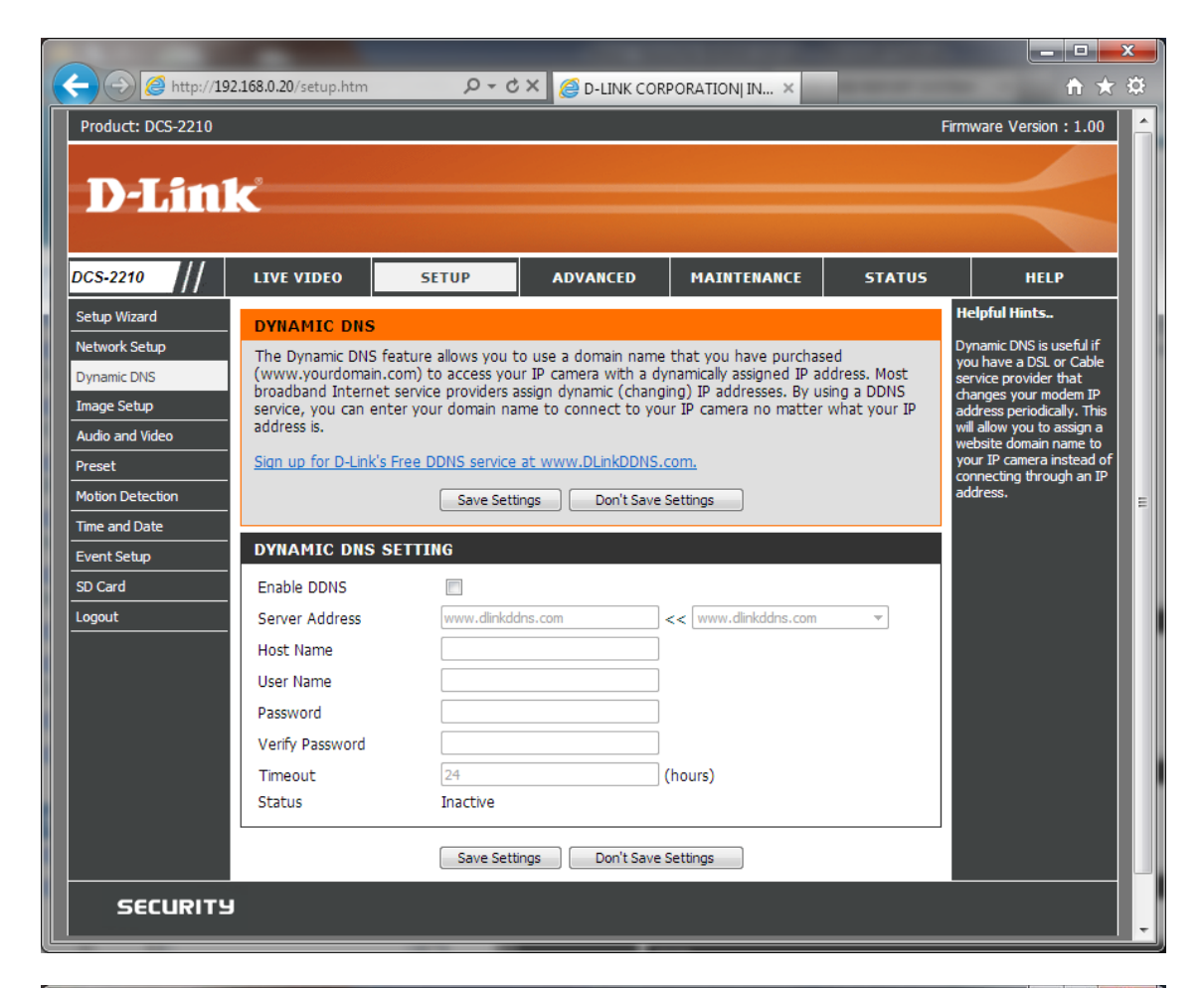

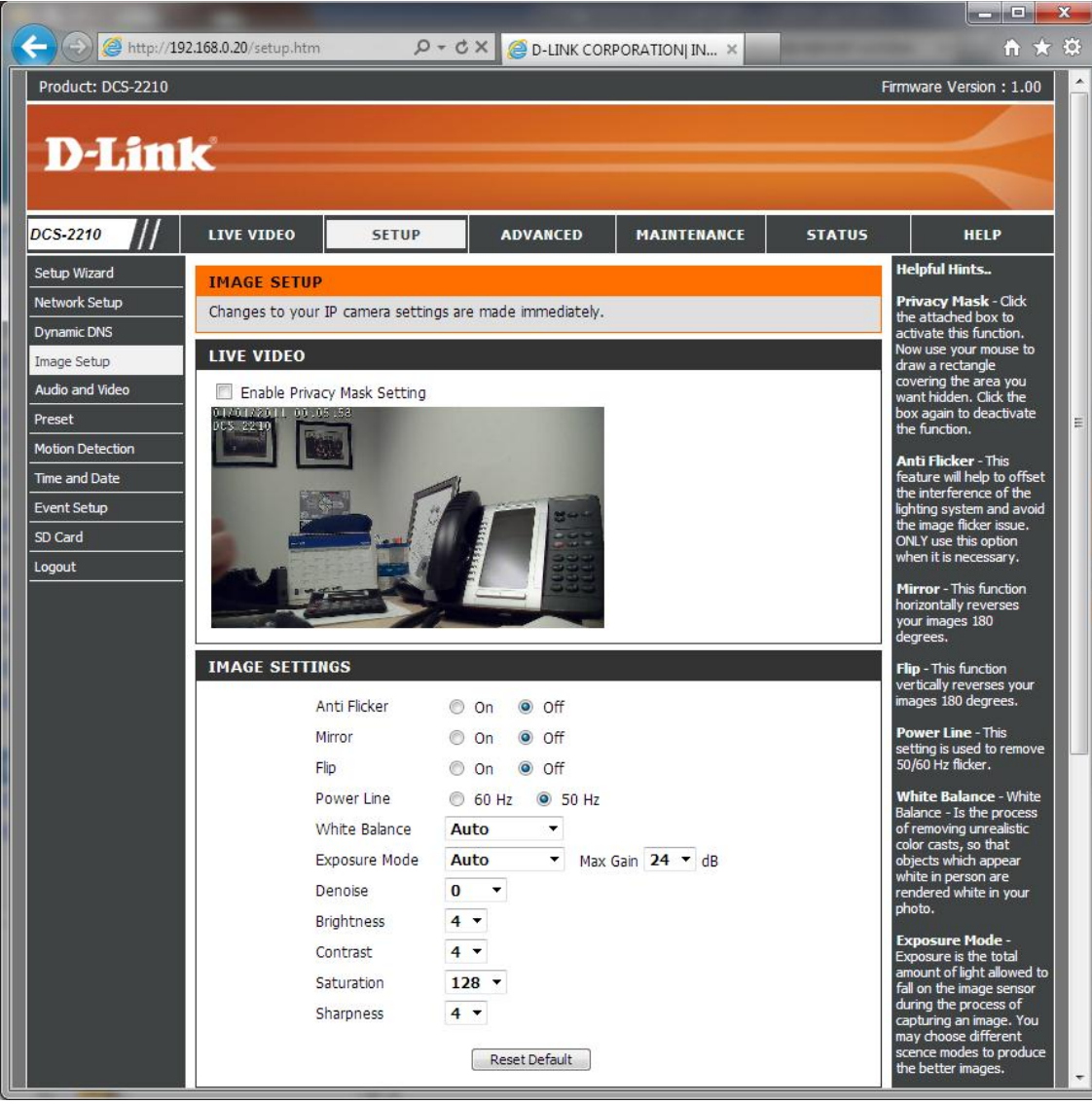

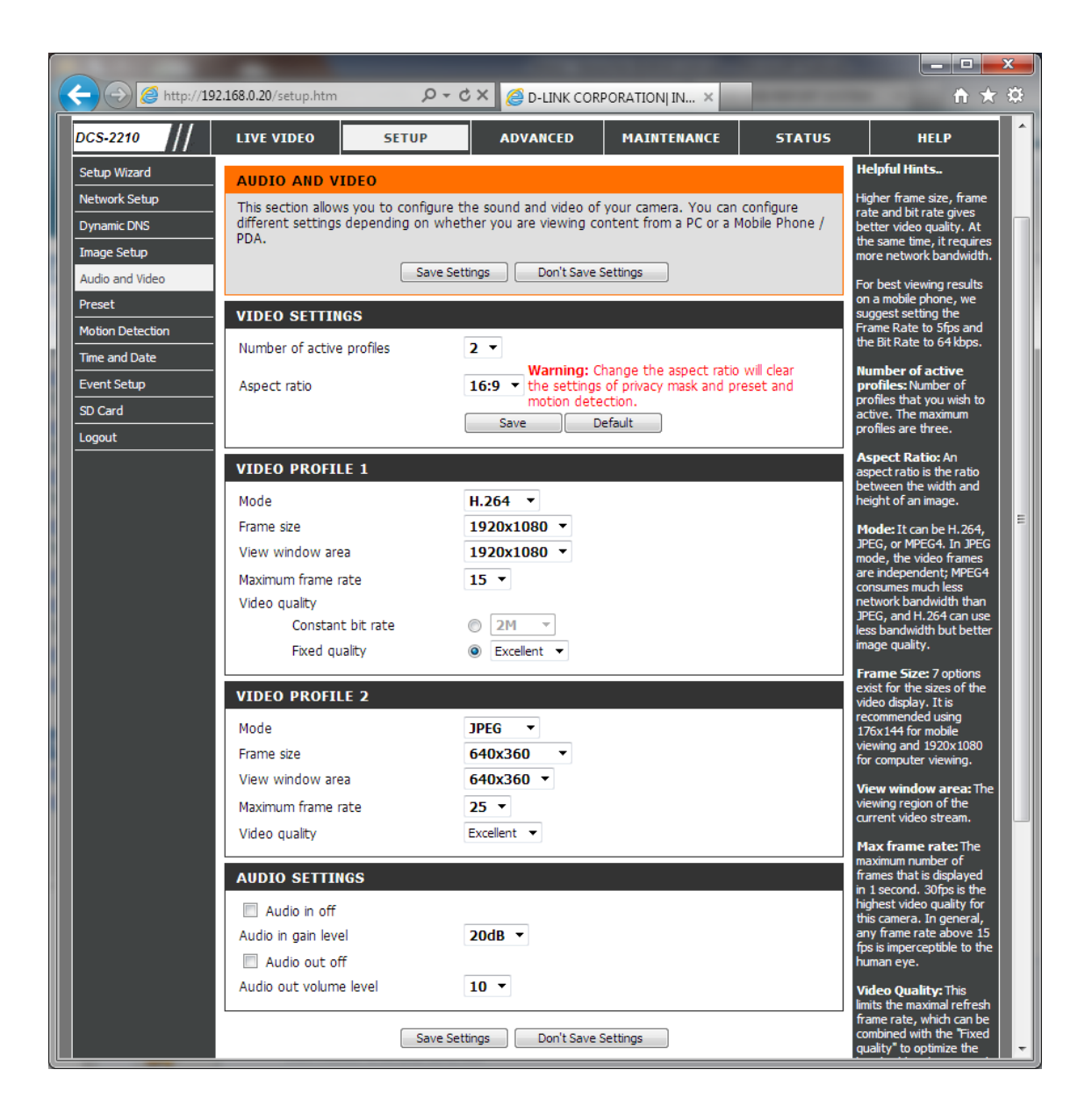

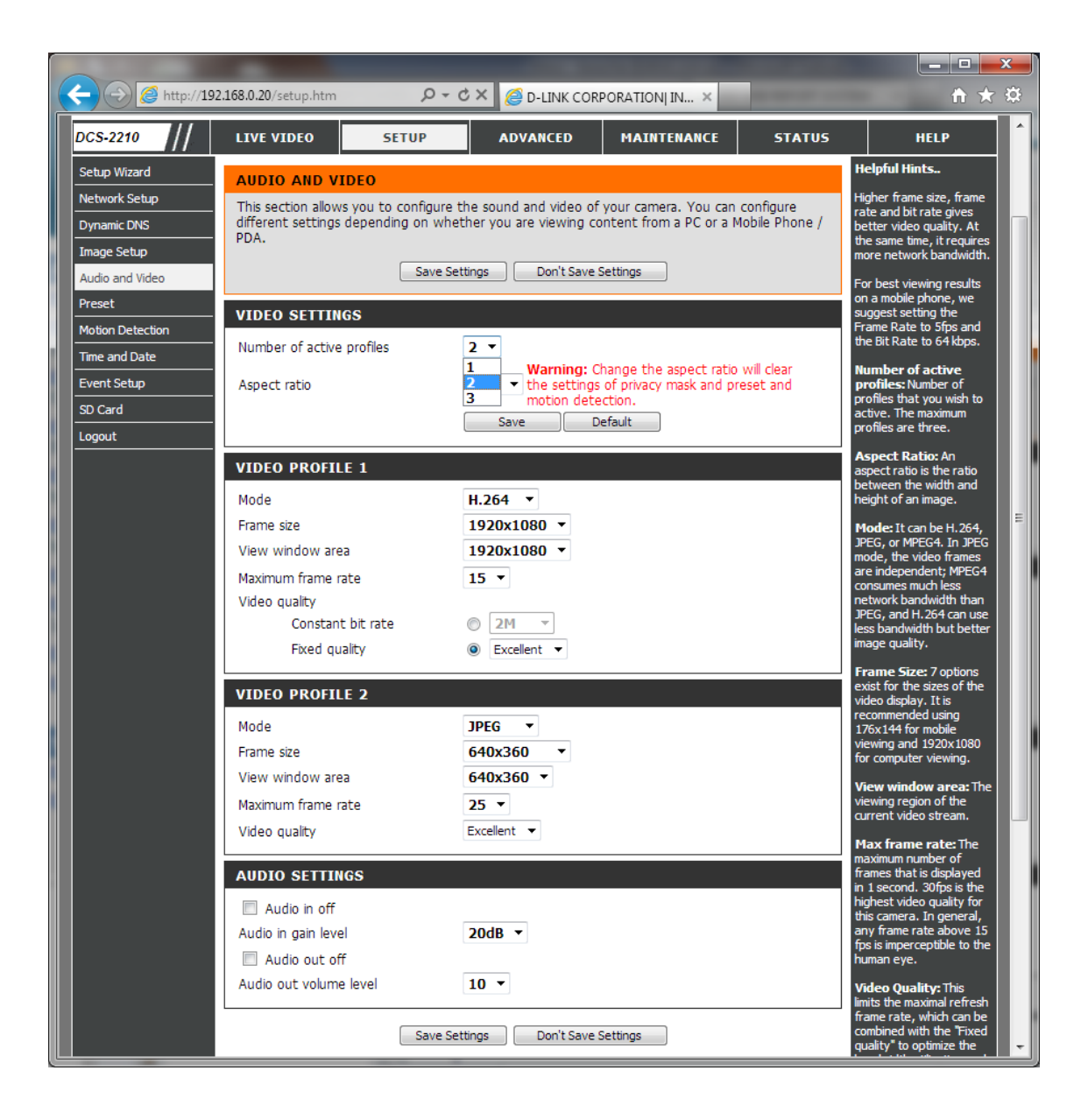

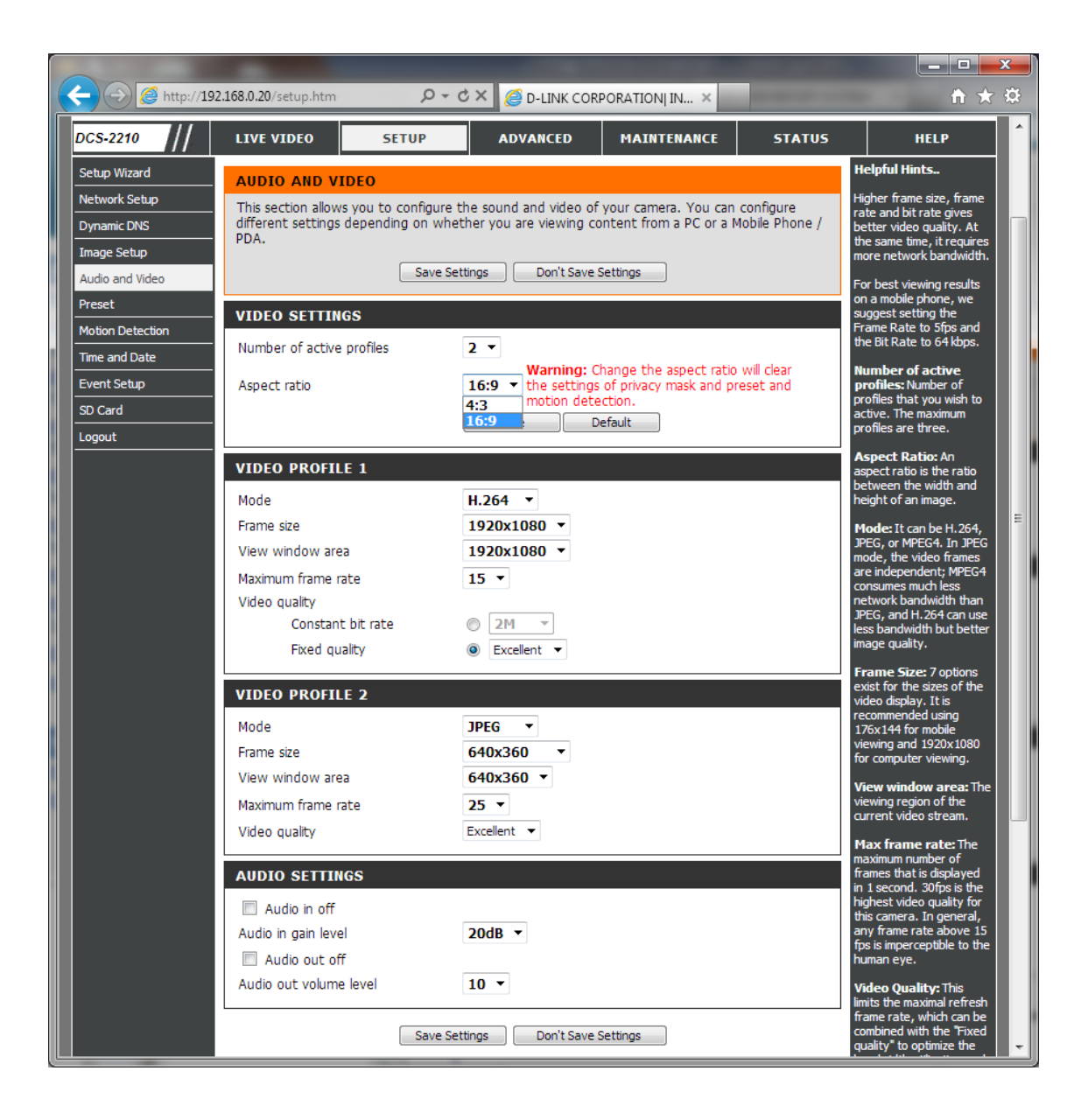

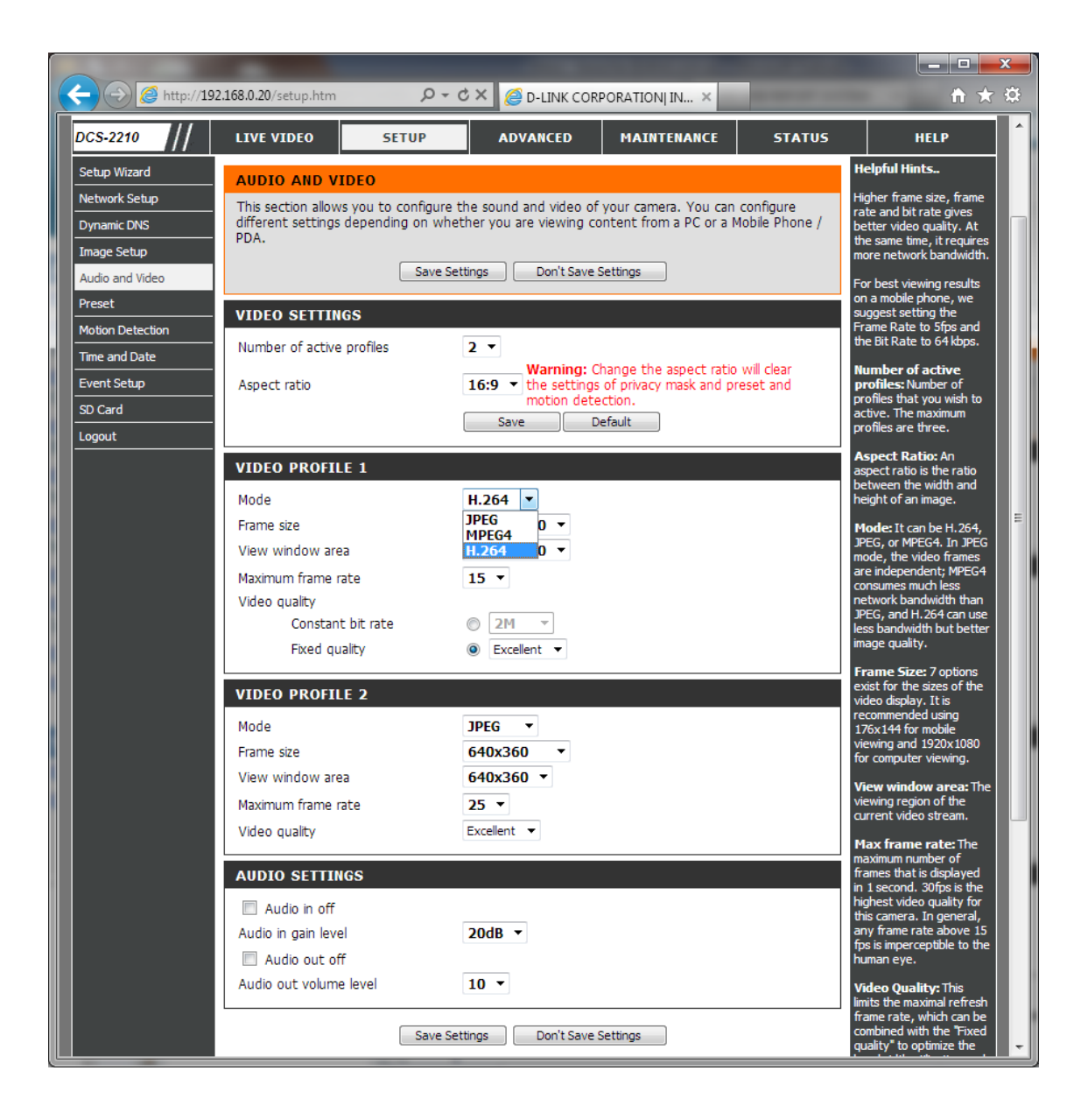

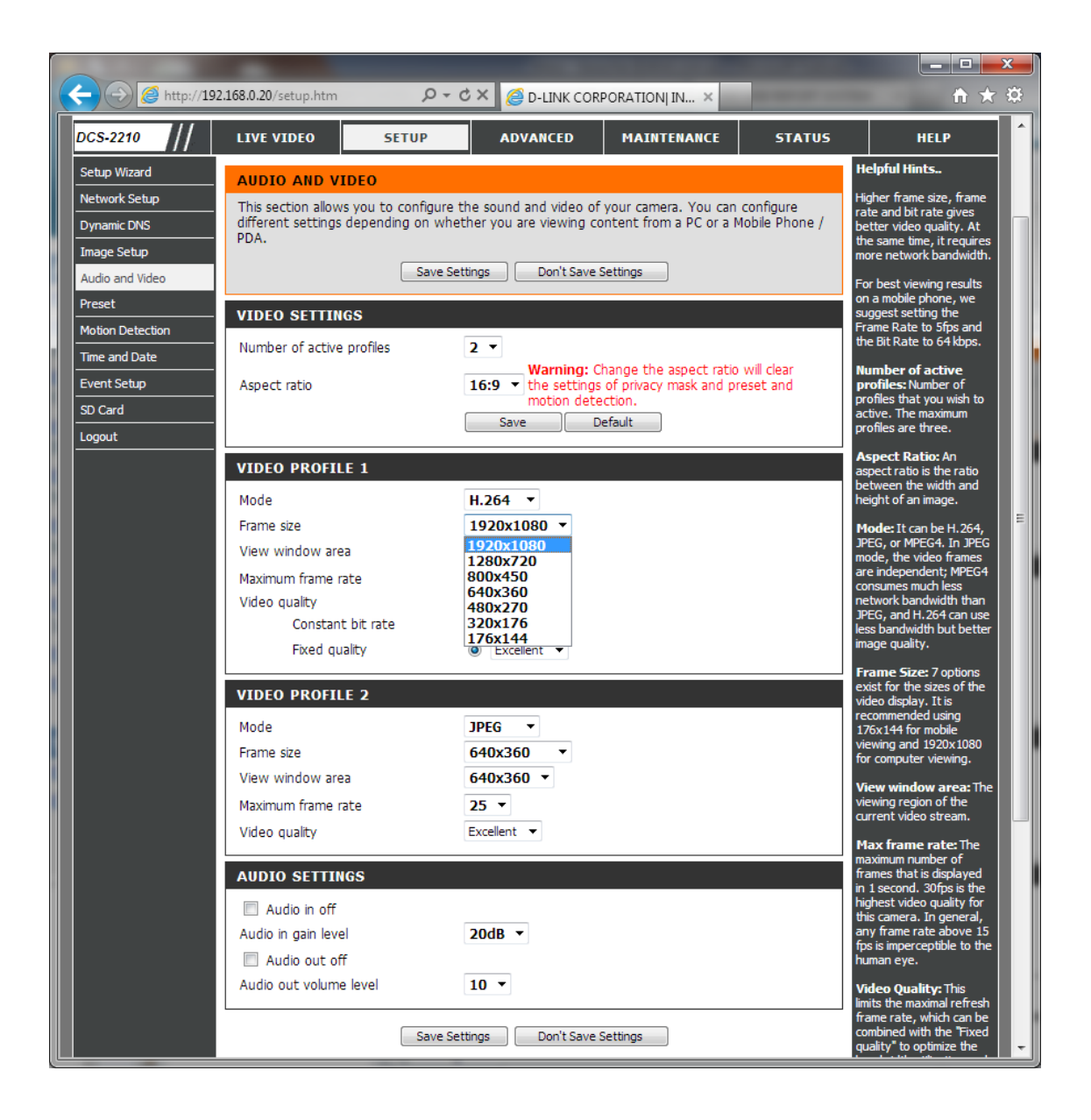

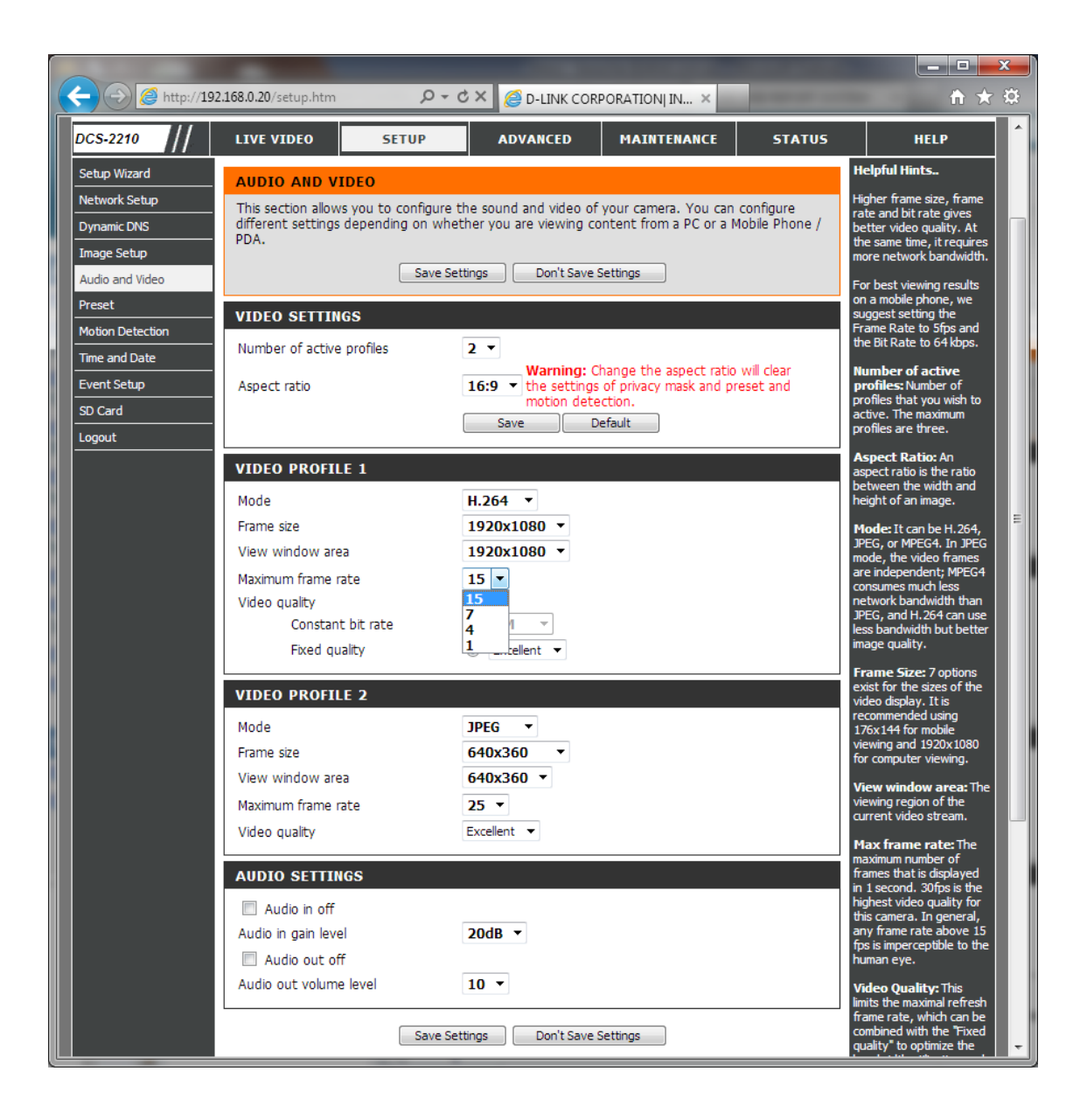

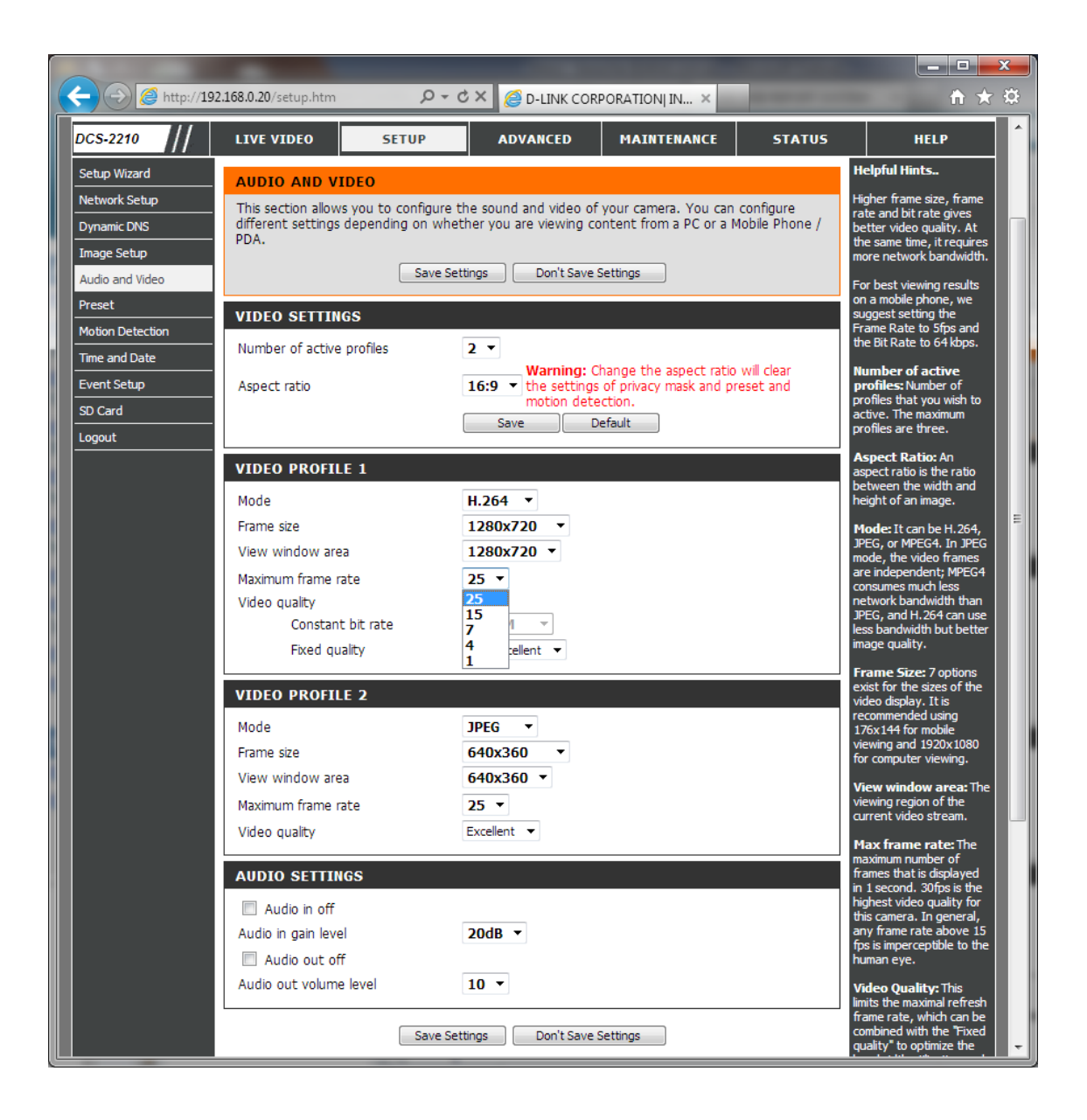

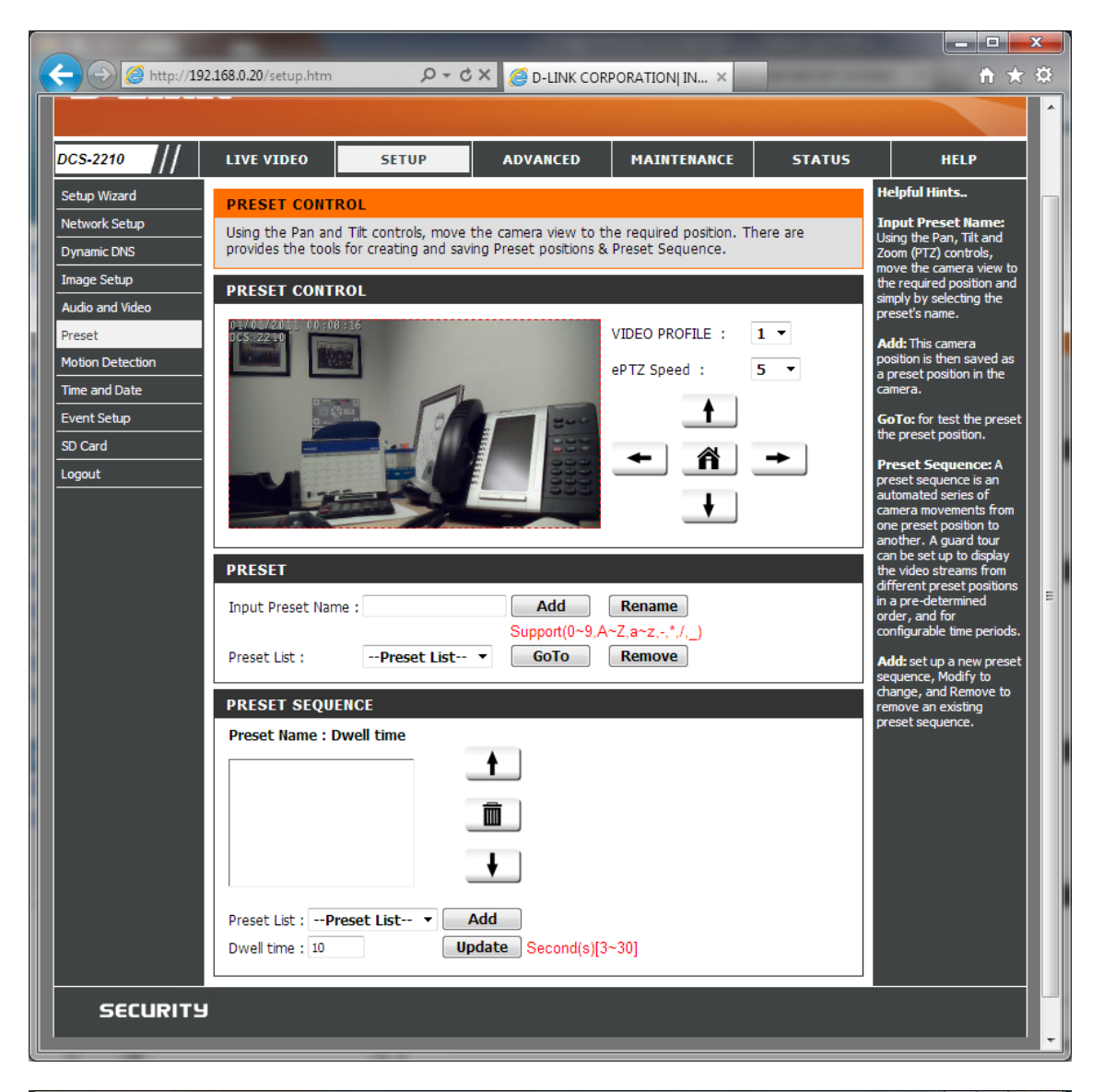

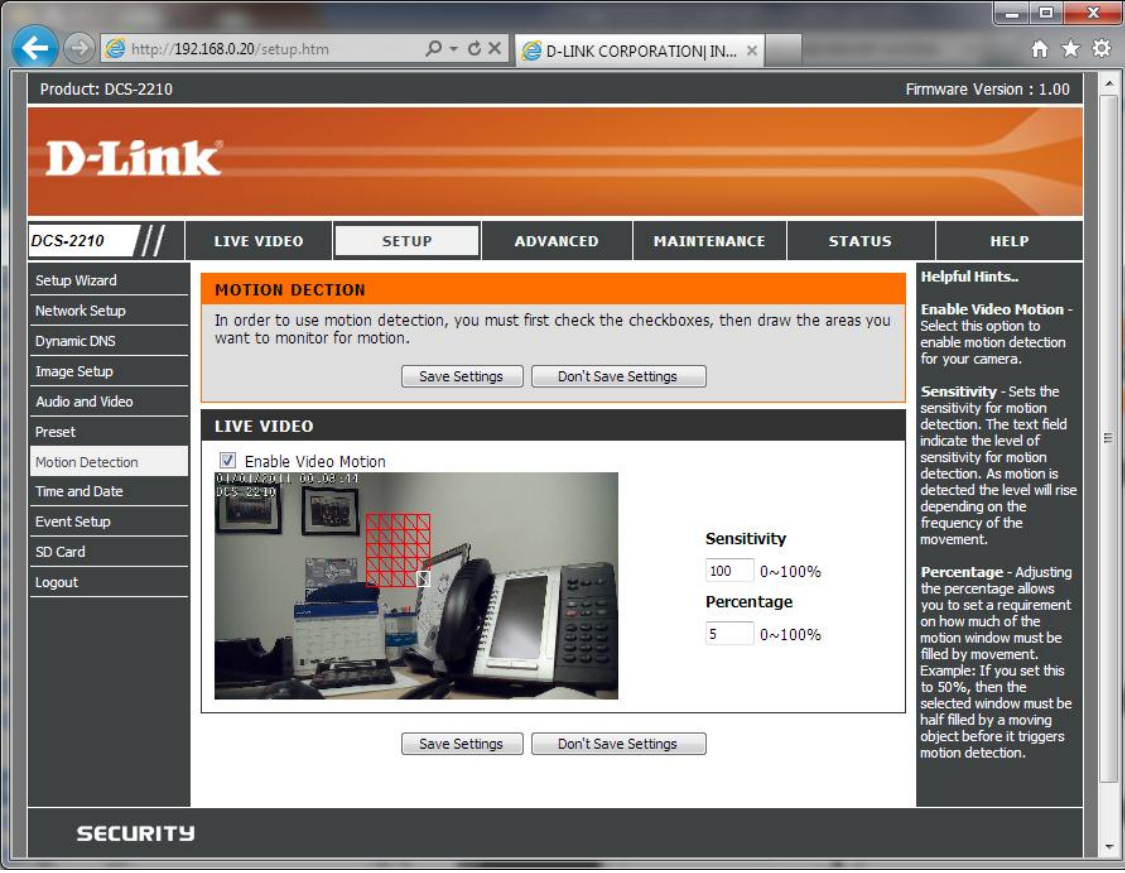

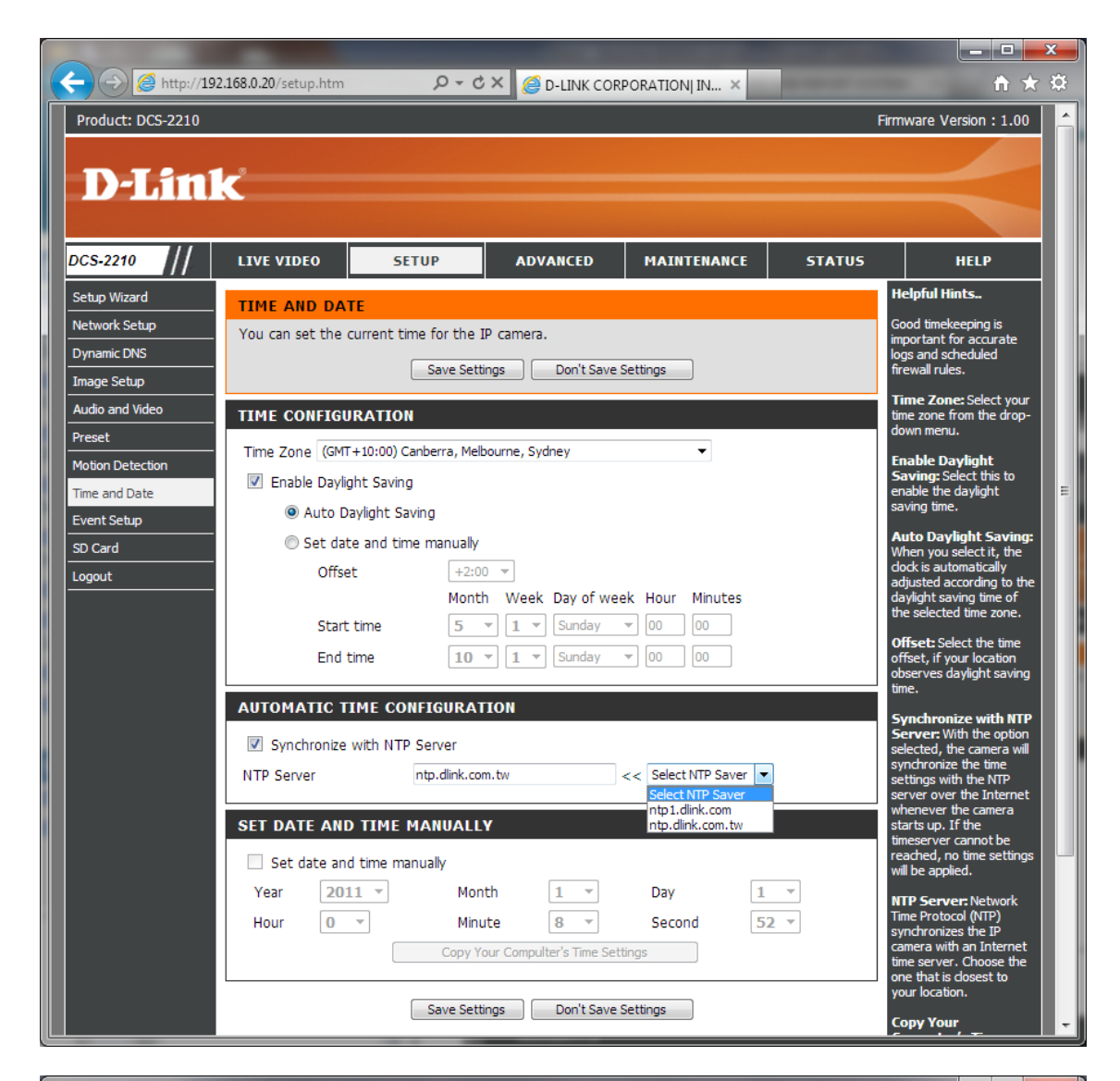

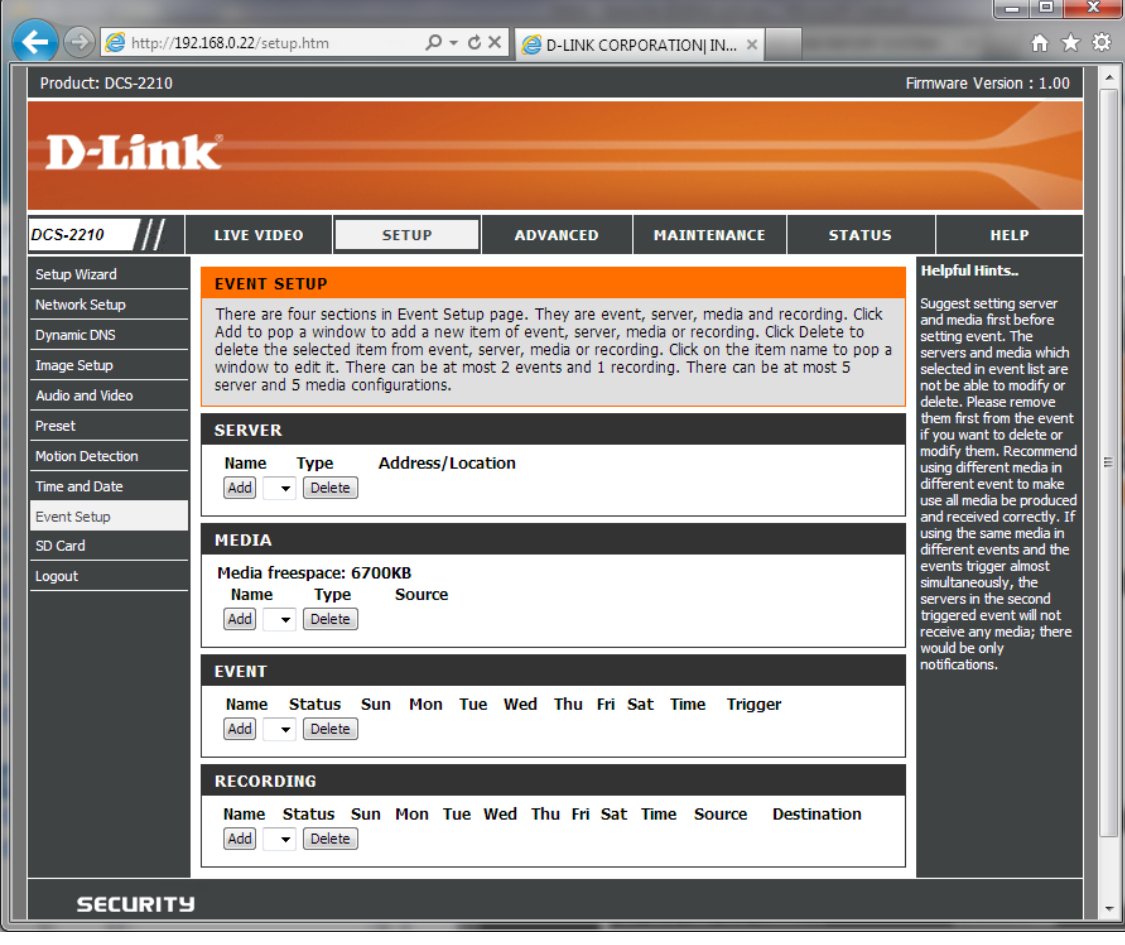

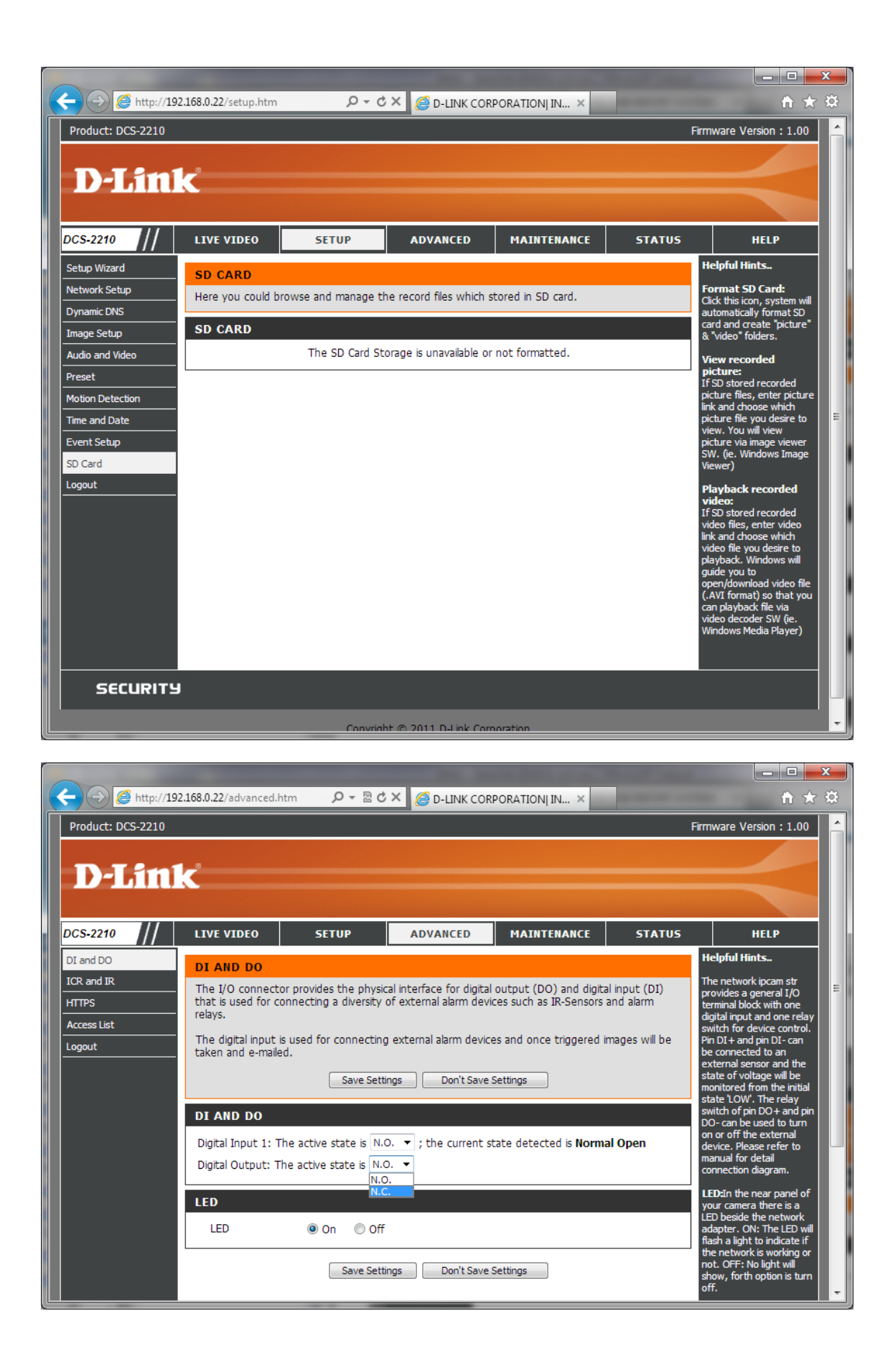

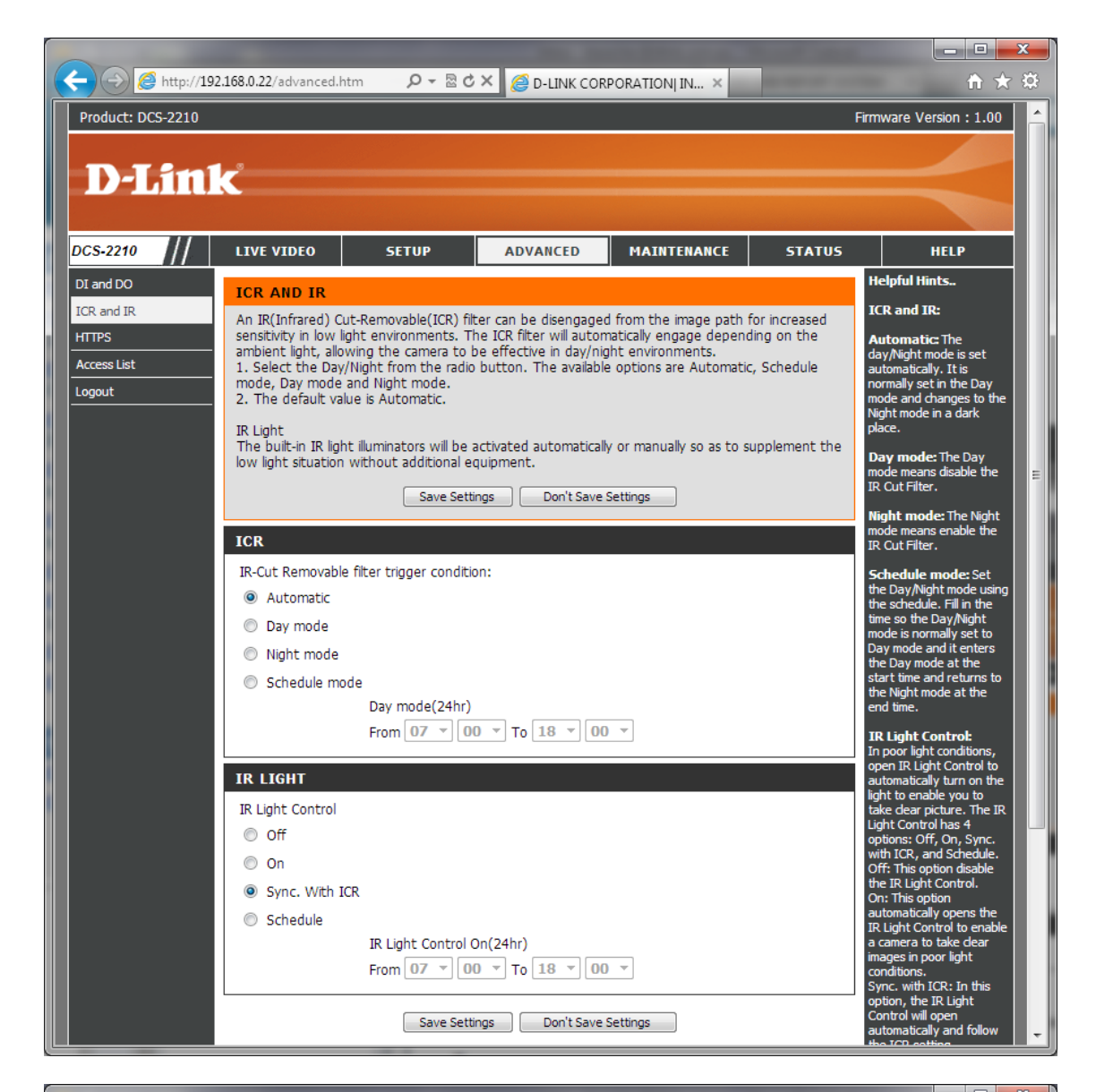

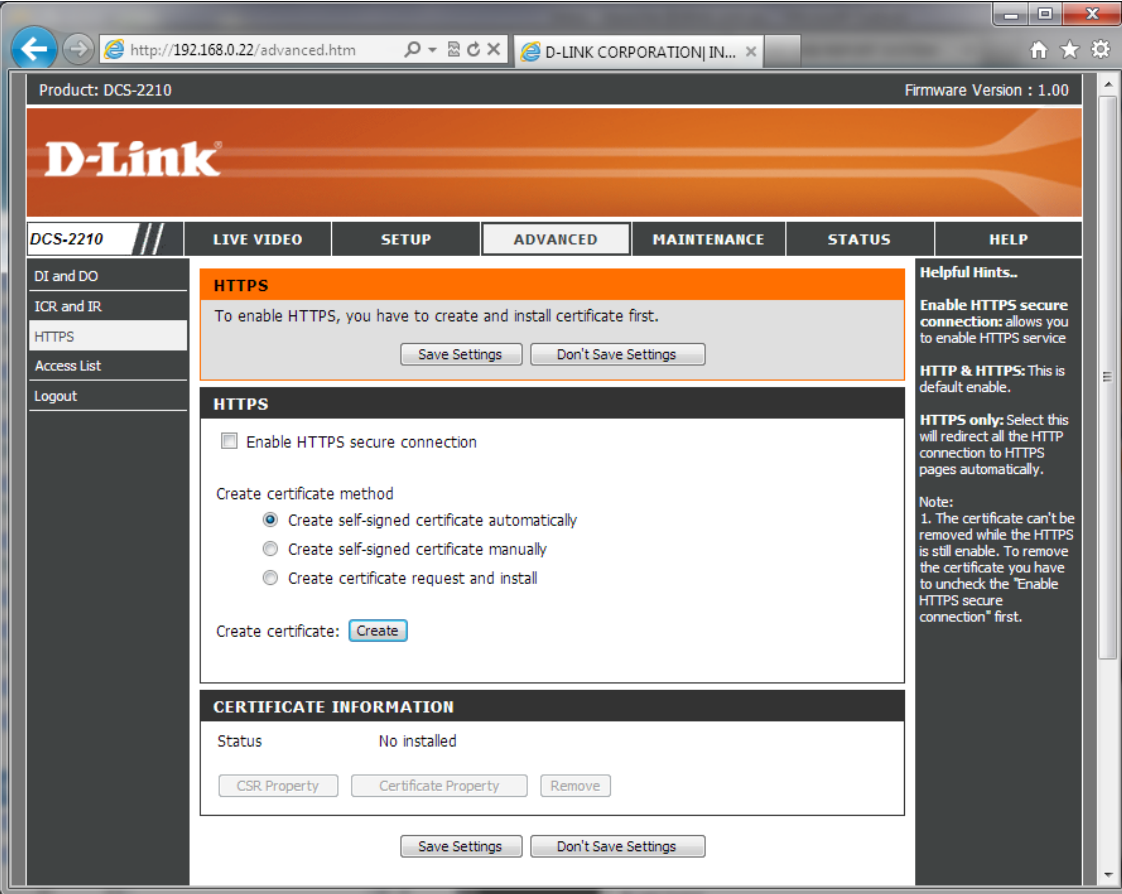

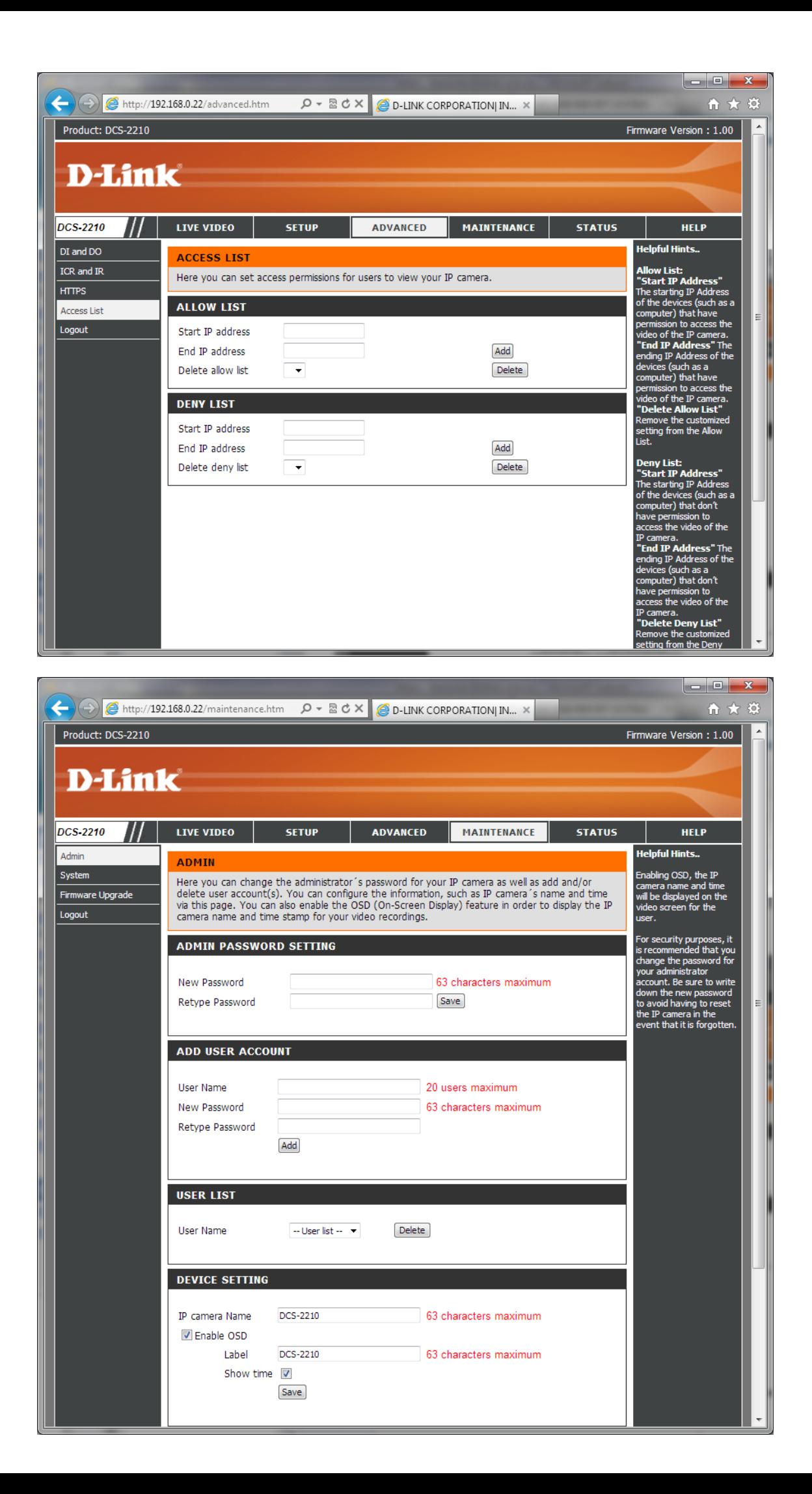

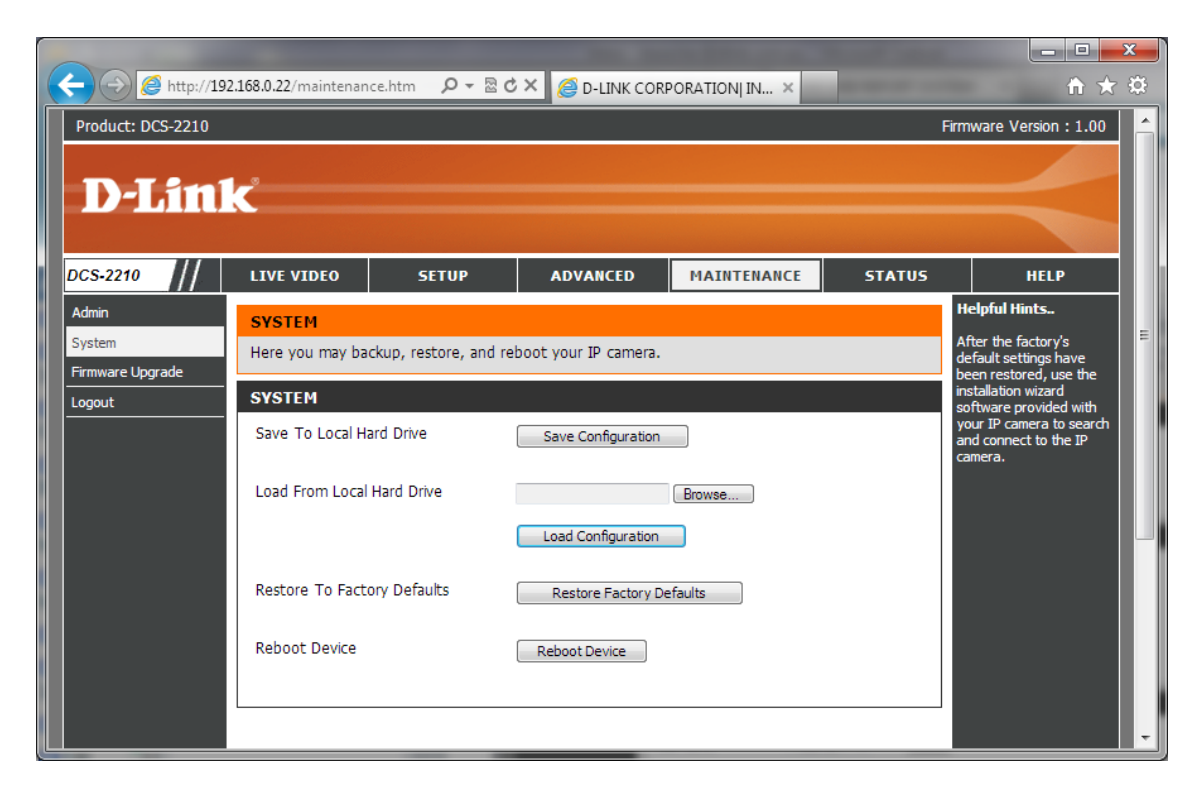

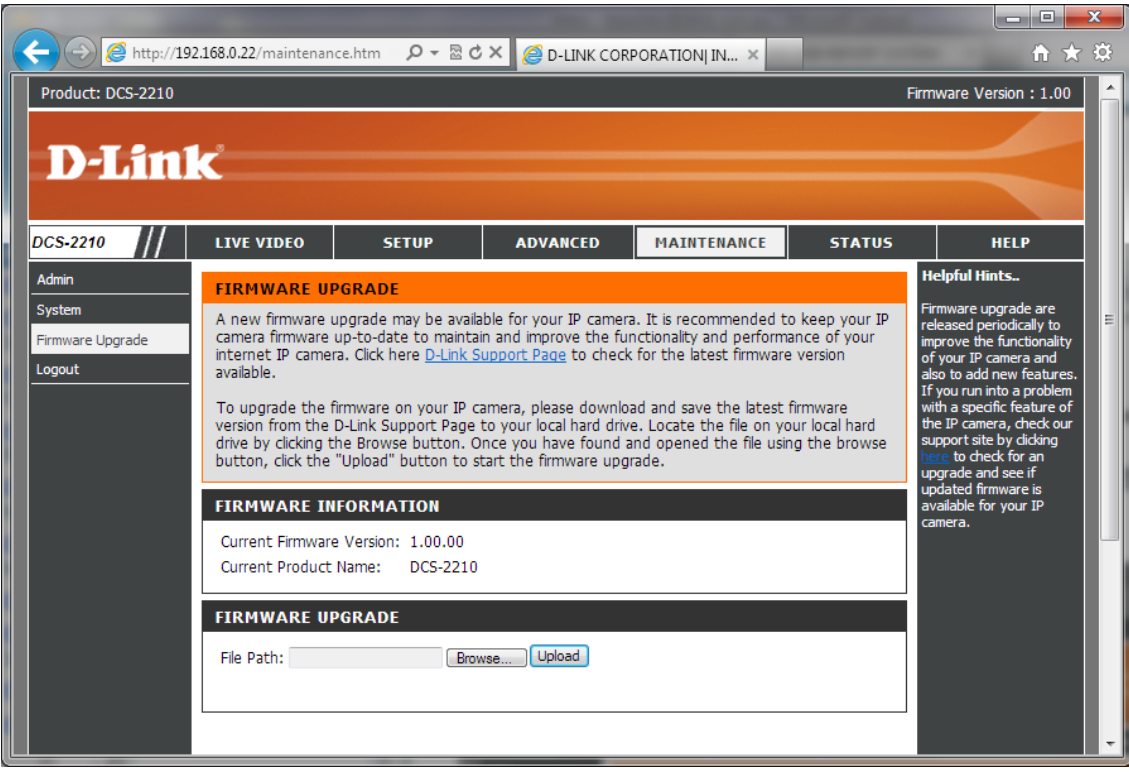

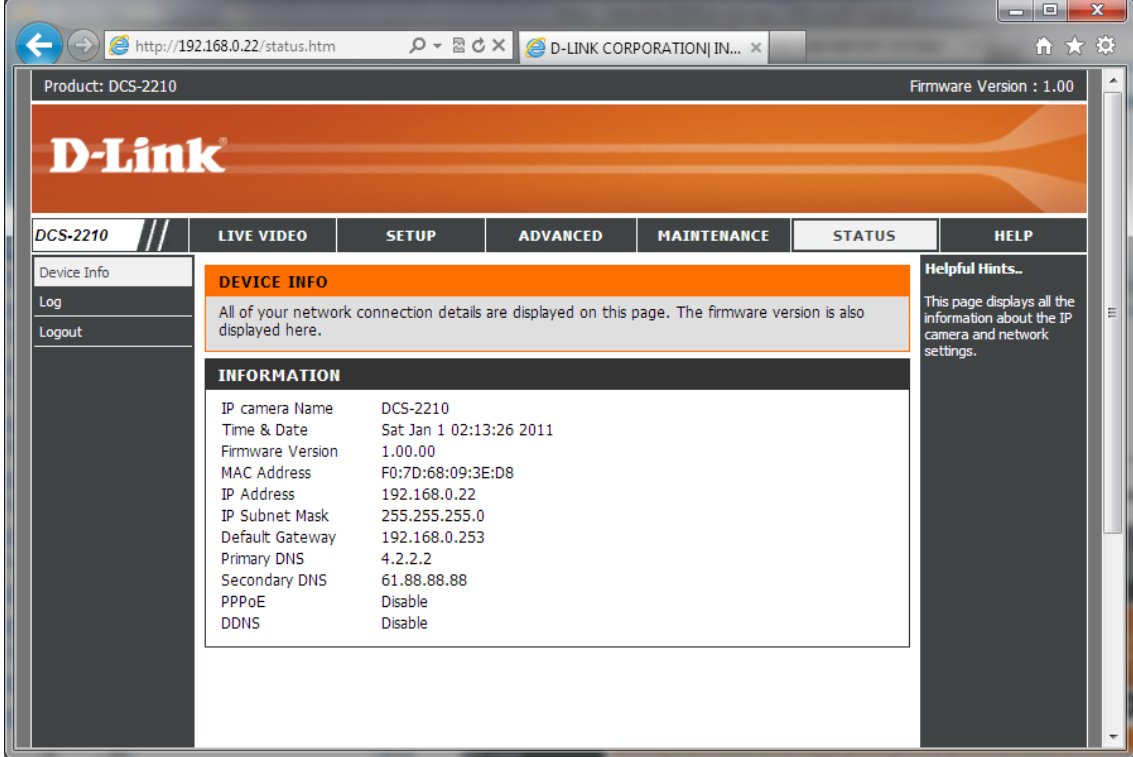

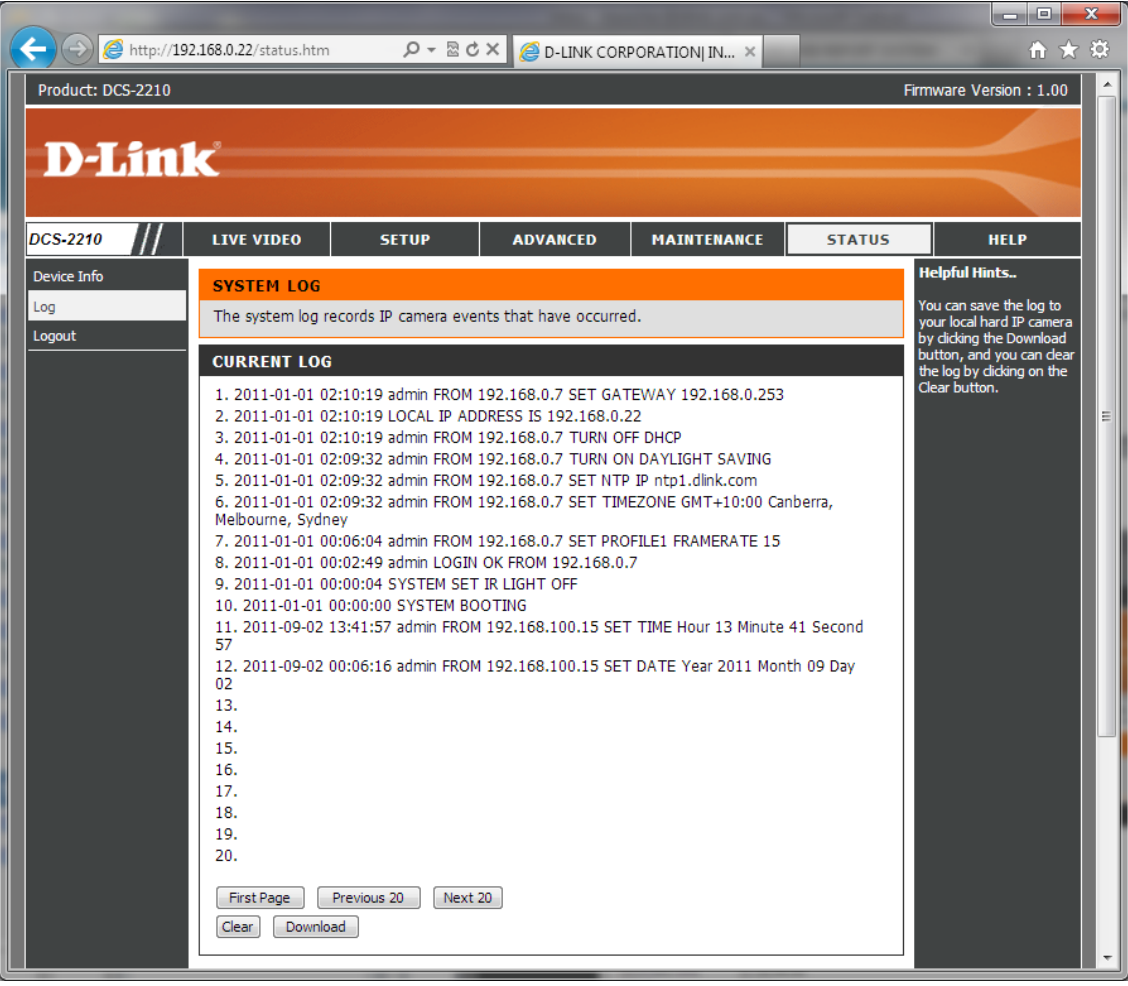